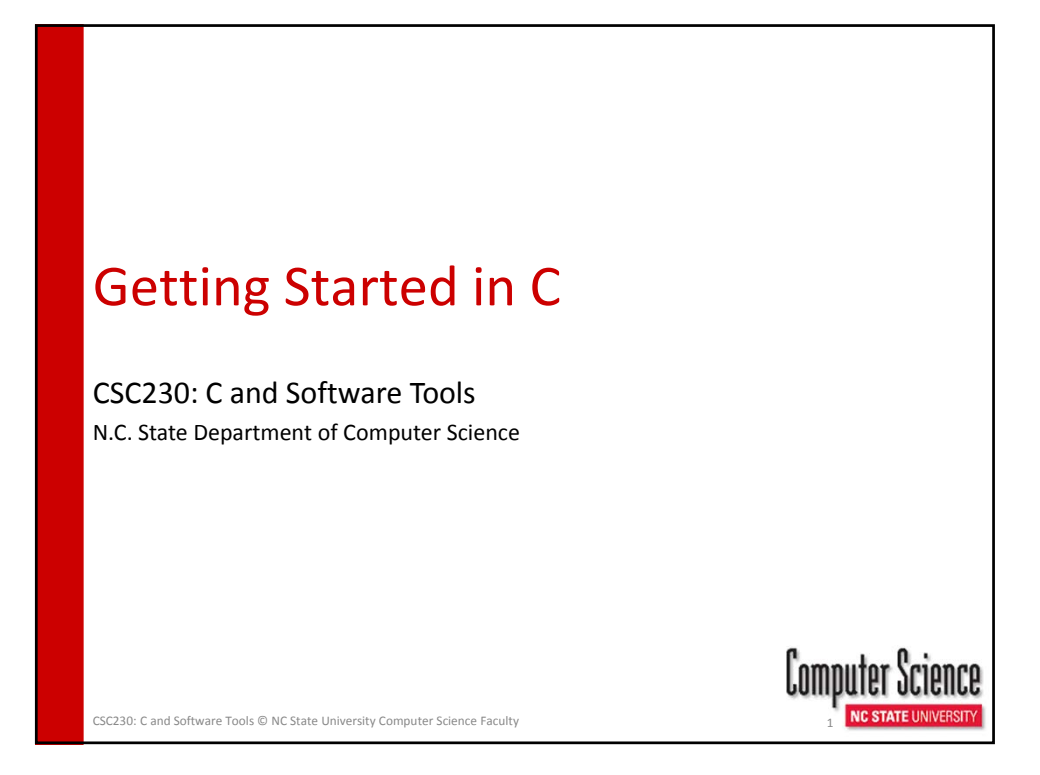

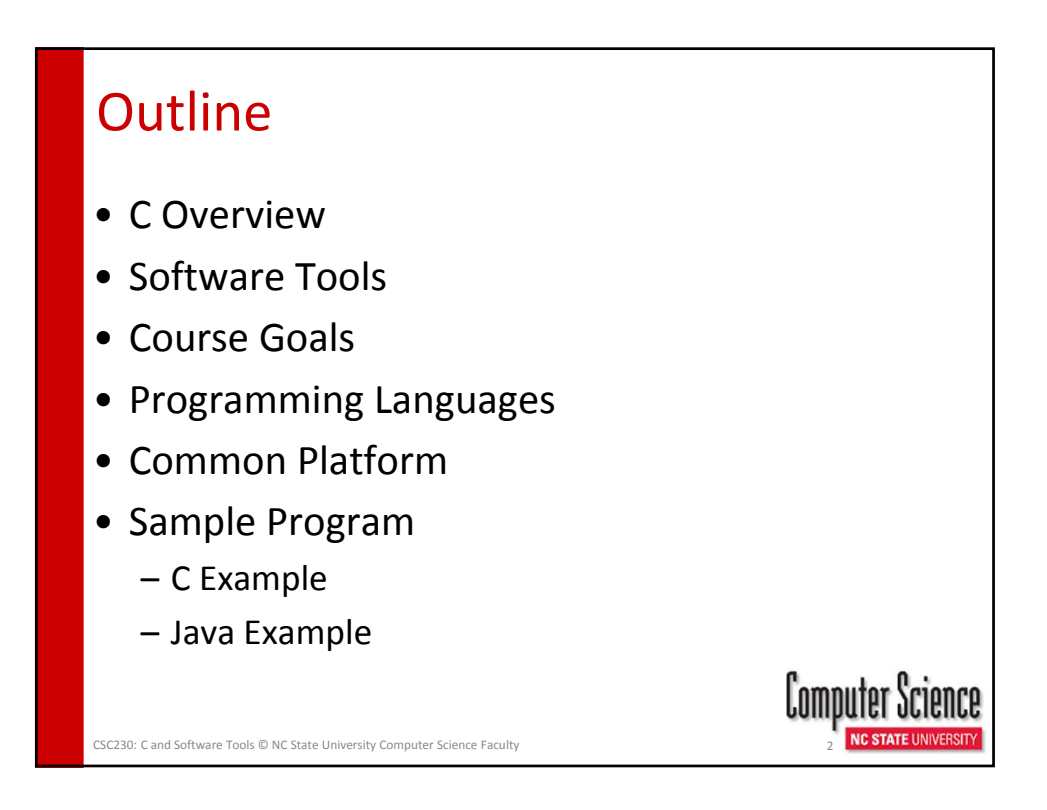

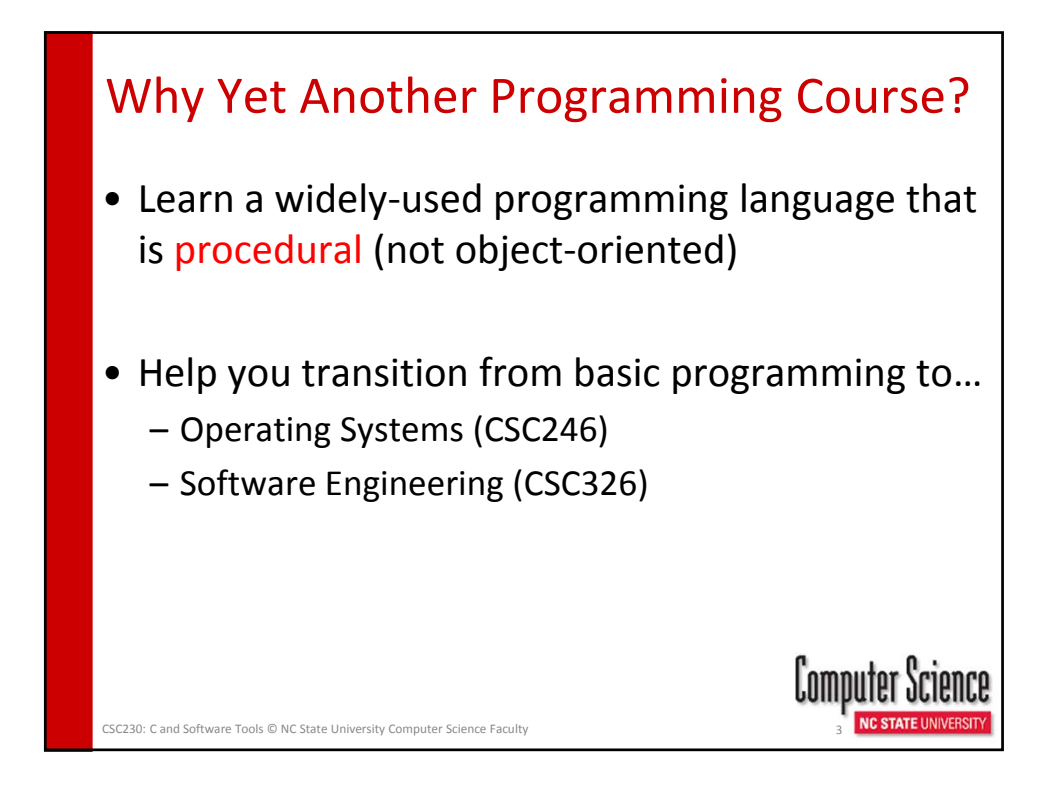

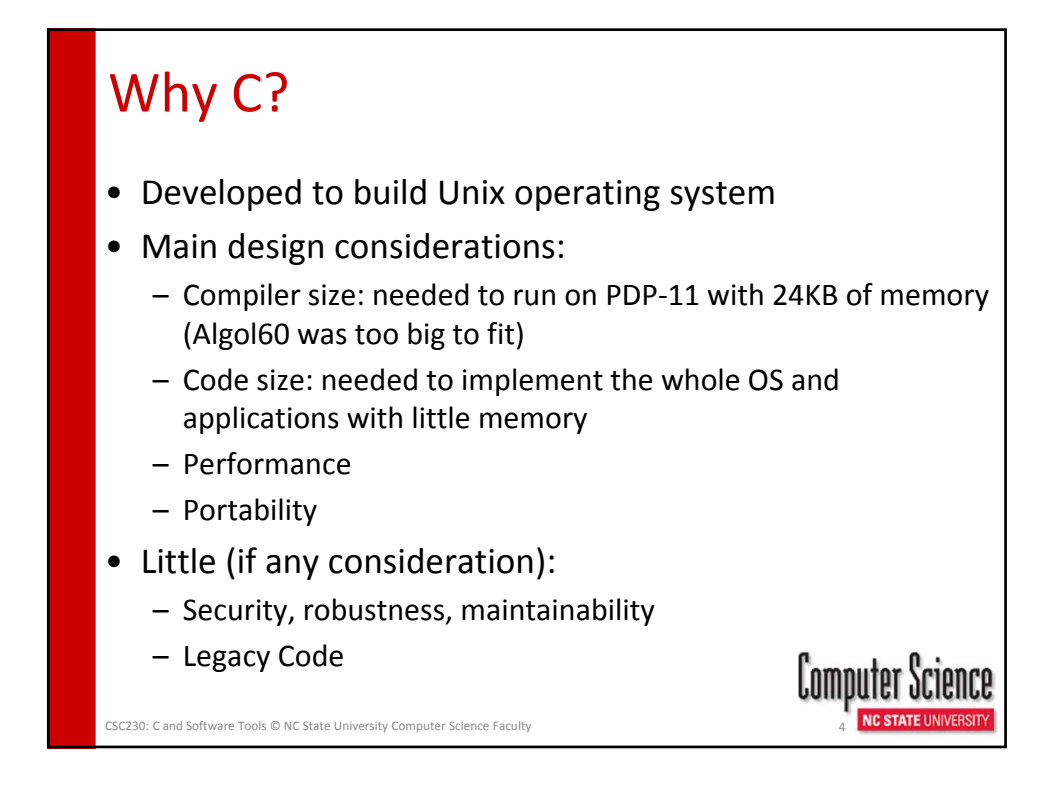

## Why C? (con't) • Simple to write compiler – Programming embedded systems, often only have a C compiler • Performance – Typically 50x faster than interpreted Java • Smaller, simpler, lots of experience • One of the most popular programming languages – See http://www.tiobe.com/index.php/content/paperinfo/tpci/ind ex.html for the latest numbers Computer Science CSC230: C and Software Tools © NC State Unive

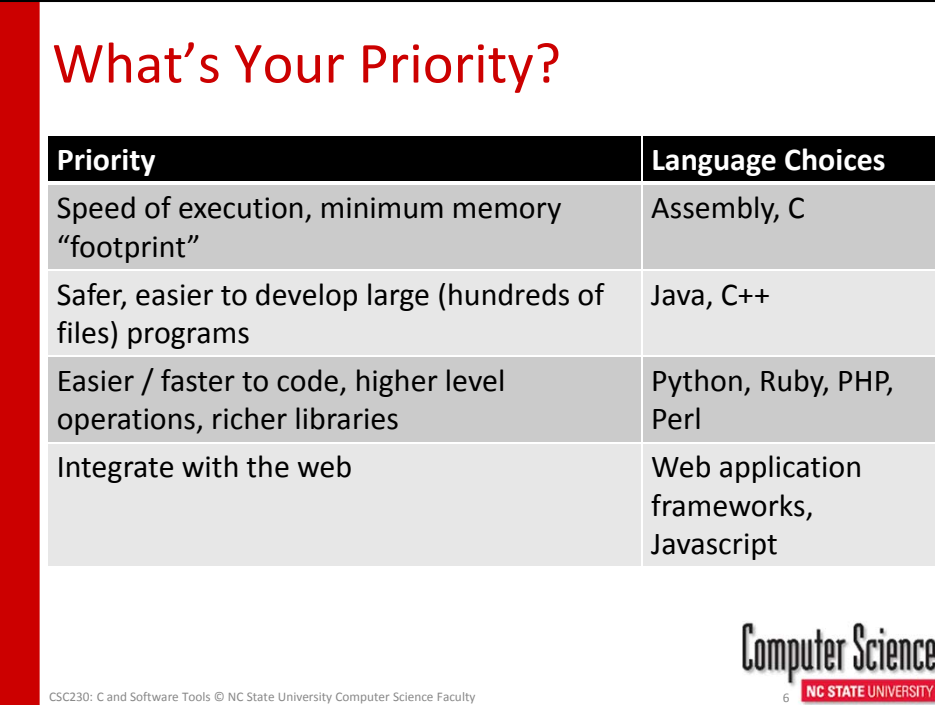

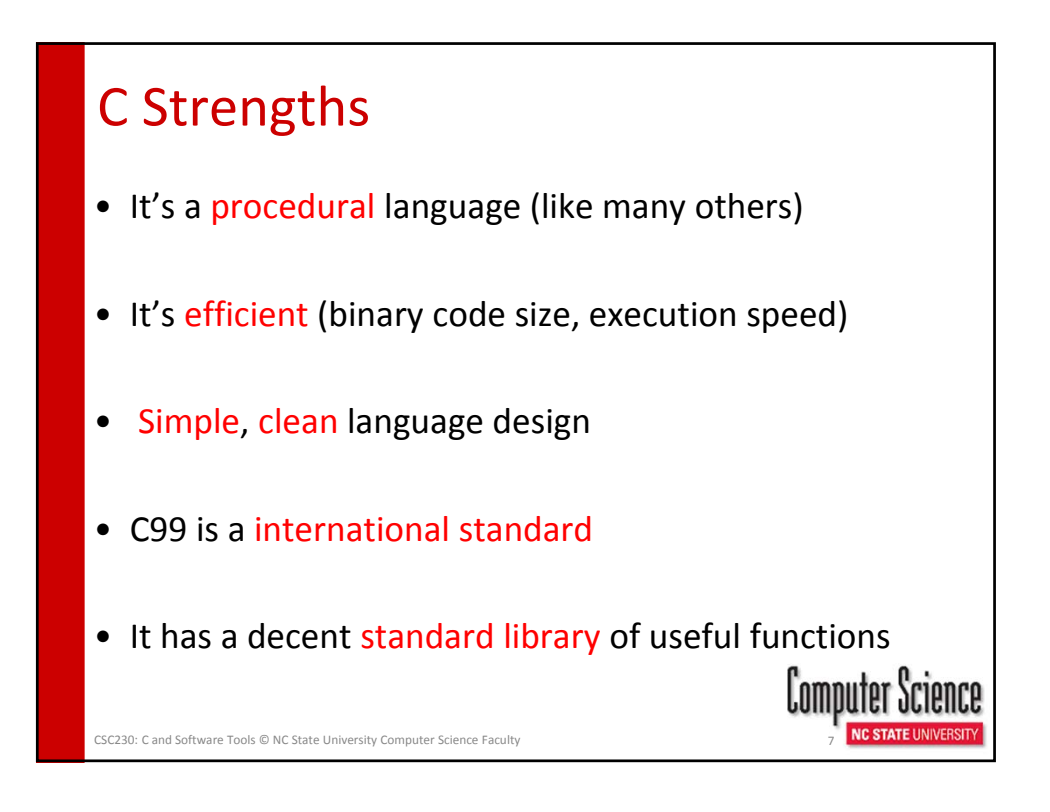

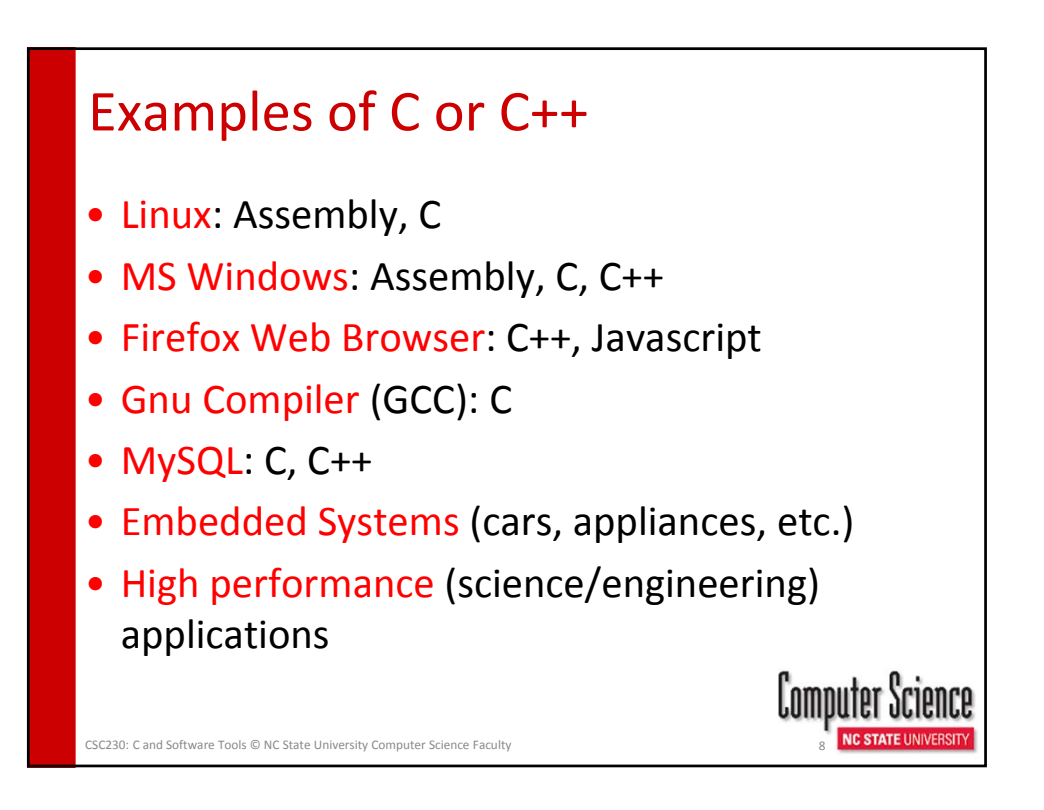

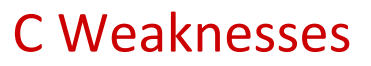

- Little consideration for security or safety
- Less modular than Java and other OO languages (but C++ fixes that)
- More programming effort required than PHP/Python/Perl/Ruby and other scripting languages
- Not usually written in C or C++: web apps, business apps, GUIs, simple utility programs

CSC230: C and Software Tools © NC State University Computer Science Faculty 9

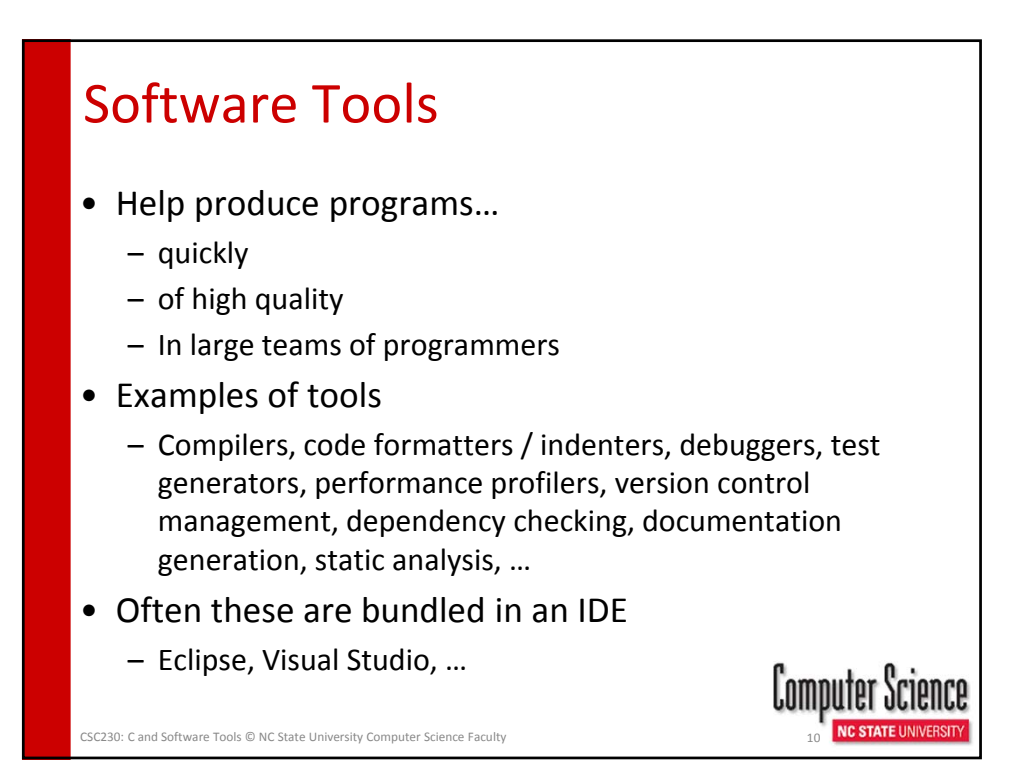

## Some Standard Goals

- Understand syntax and semantics of C and how to use
- Be able to write small- to medium-sized C programs
- Understand differences between compiling and interpreting
- Know how to avoid, find, and fix programming bugs in C
- Know how to dynamically allocate/free memory
- Know how to use header files and the C preprocessor
- Be familiar with and know how to use standard library functions
- Use command‐line tools to design, compile, document, debug, improve, and maintain programs
- Know how to automate dependence checking / building an executable / common programming tasks
- Know how to use common tools to write programs as part of a team

Other Goals

- Will this course make me…
	- $\checkmark$  a better programmer?
	- $\checkmark$  a better computer scientist?
	- $\checkmark$  more marketable?

CSC230: C and Software Tools © NC State University Computer Science Facult

- ? wealthy, successful, famous?
- ?a better person?

CSC230: C and Software Tools © NC State Univ

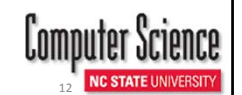

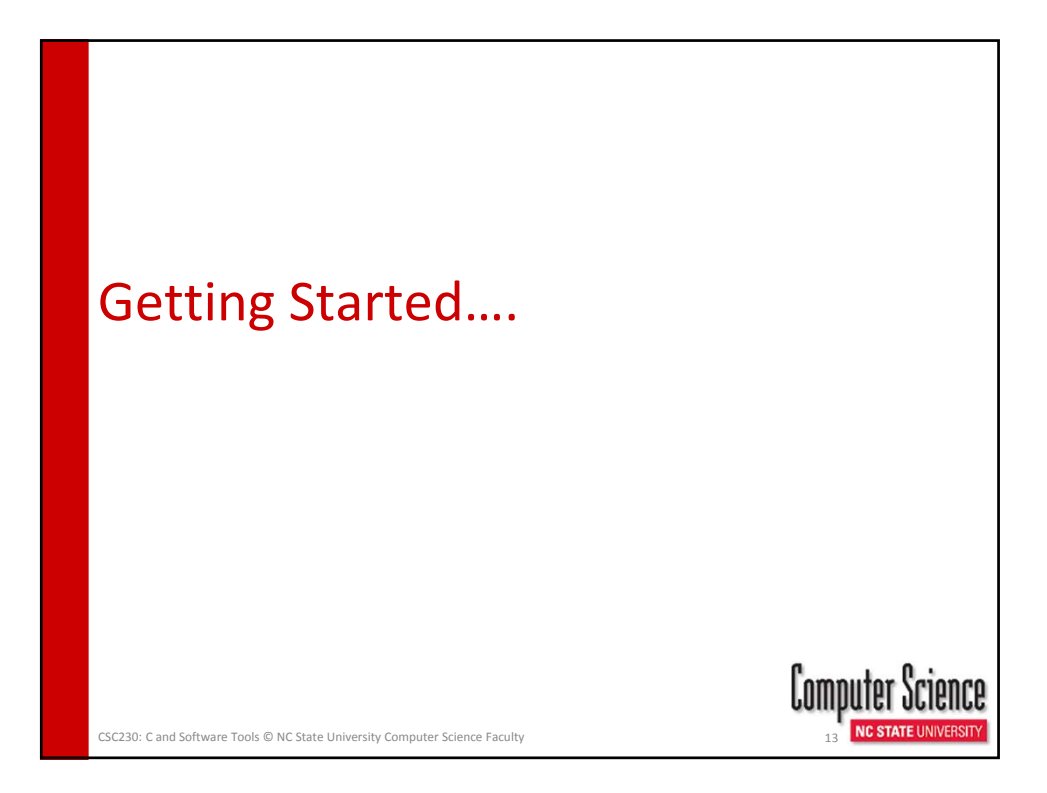

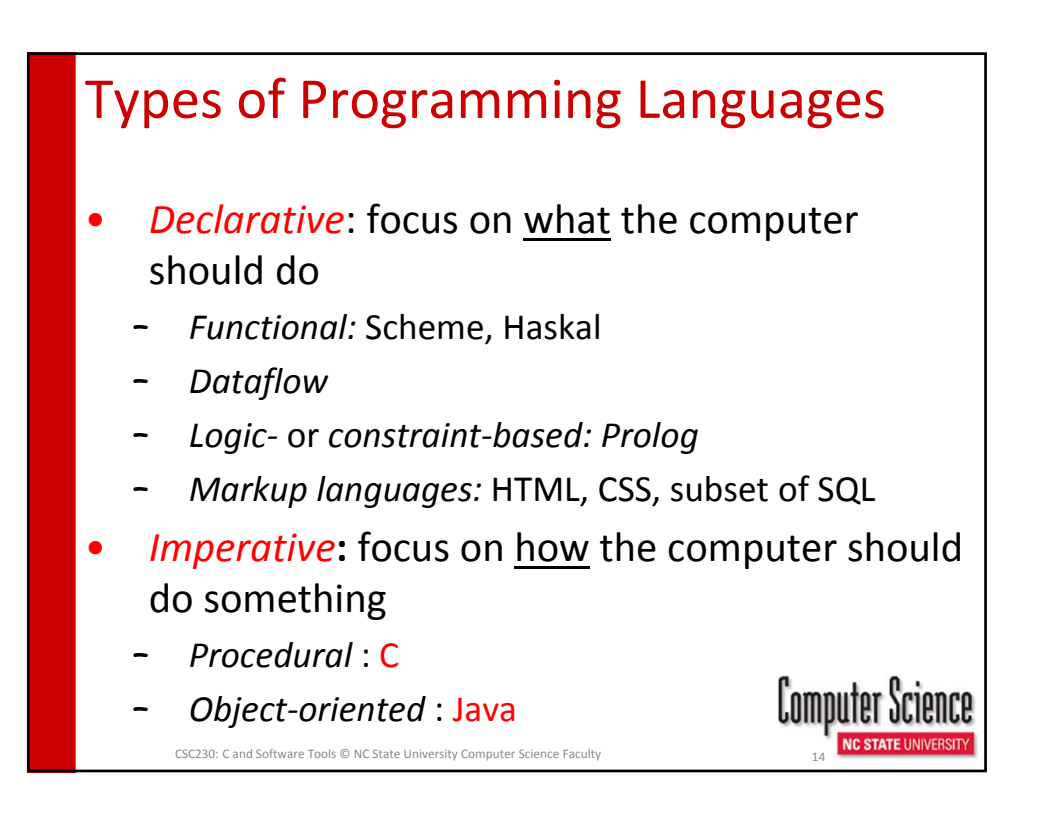

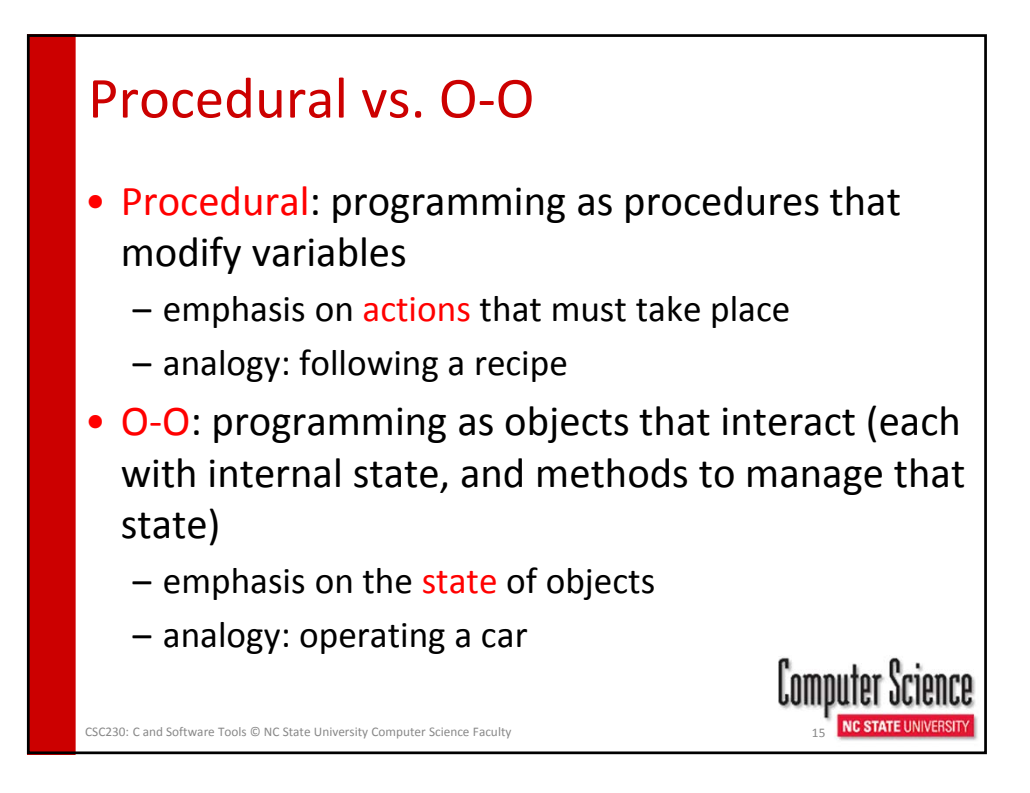

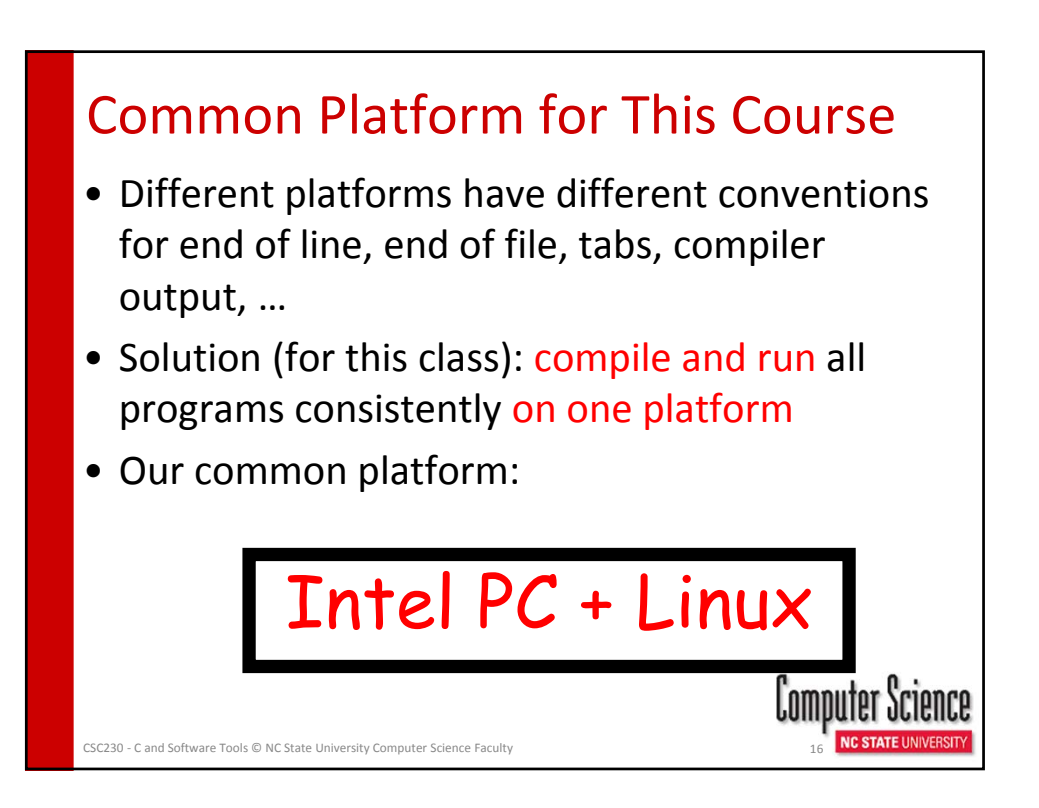

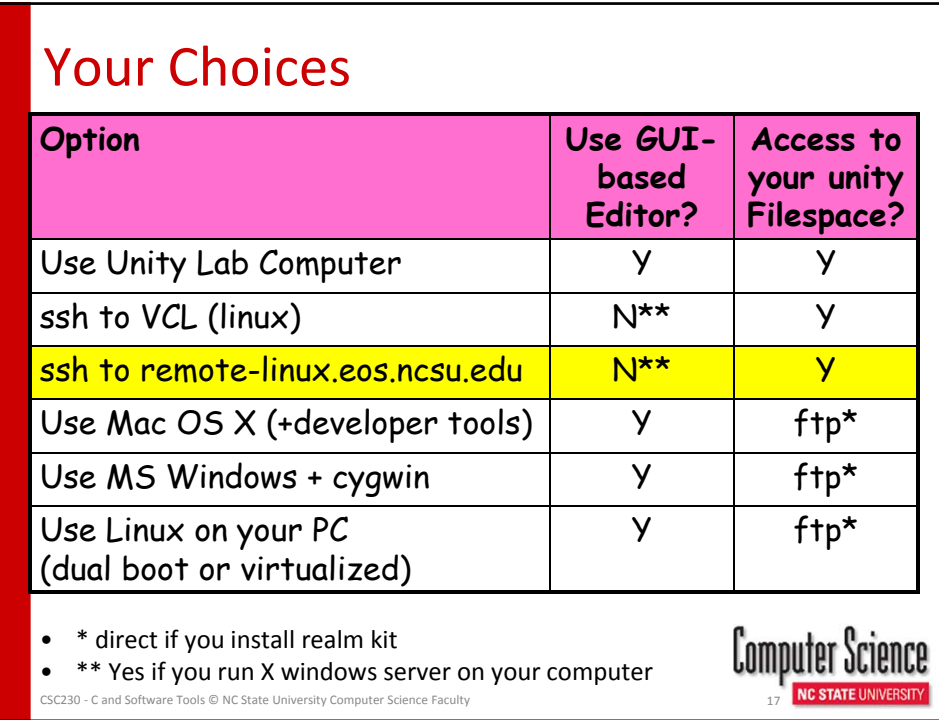

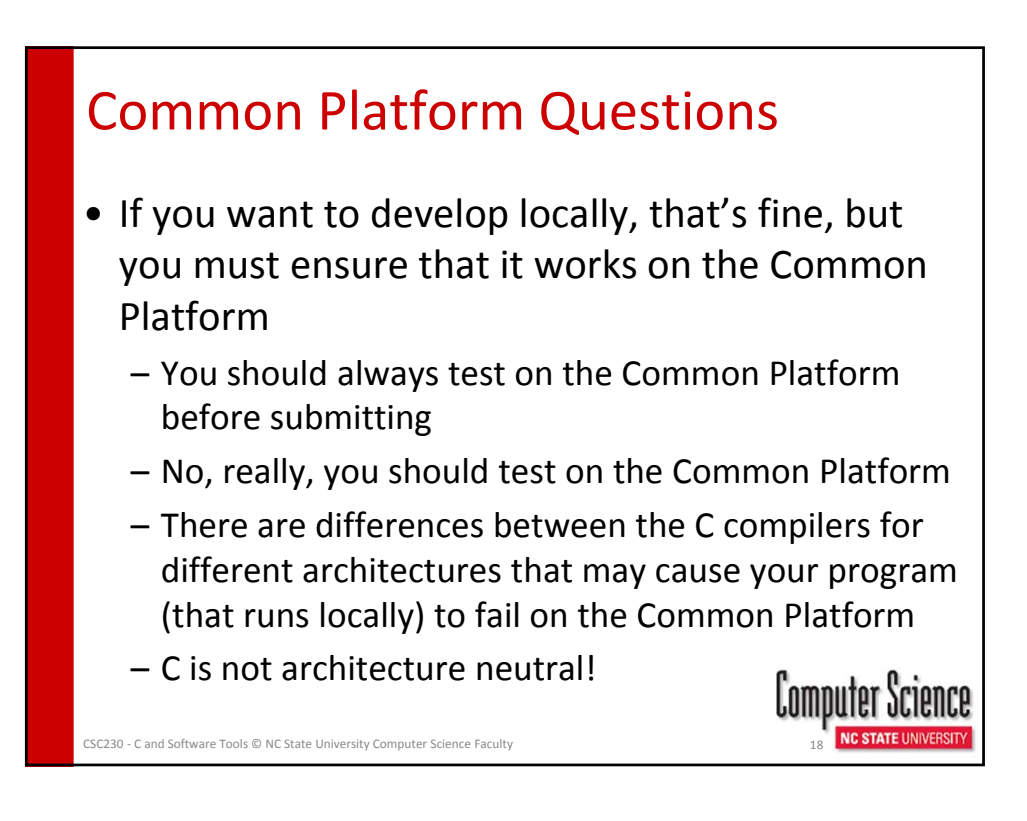

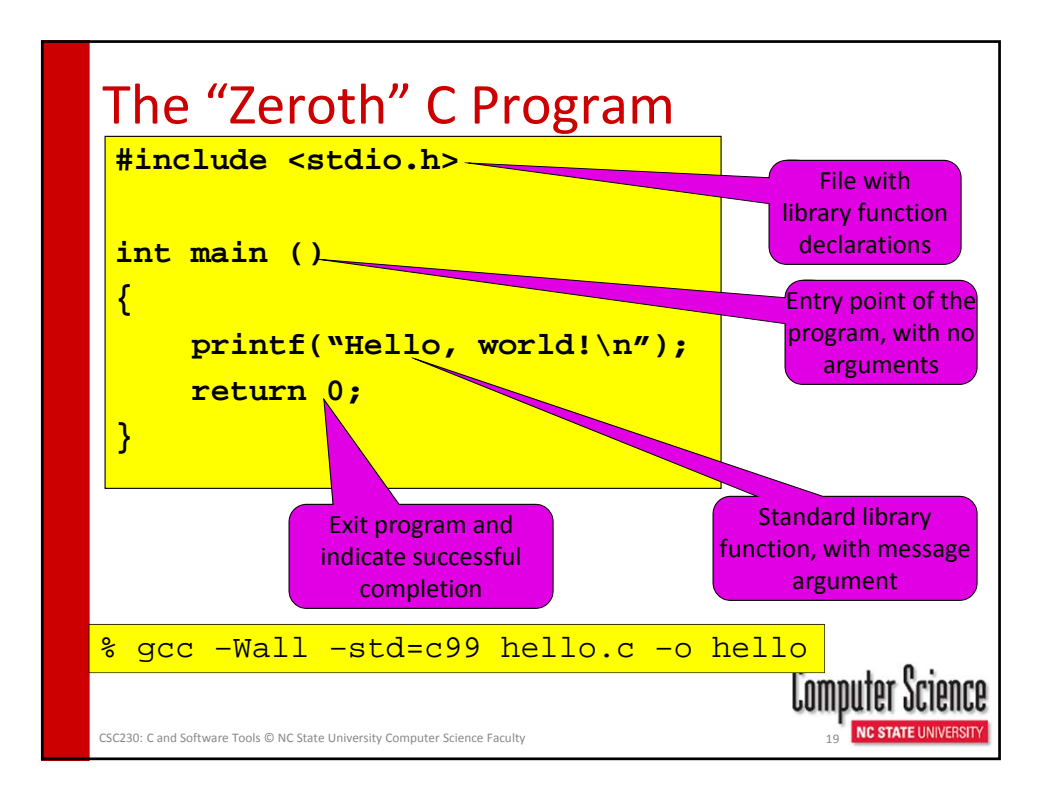

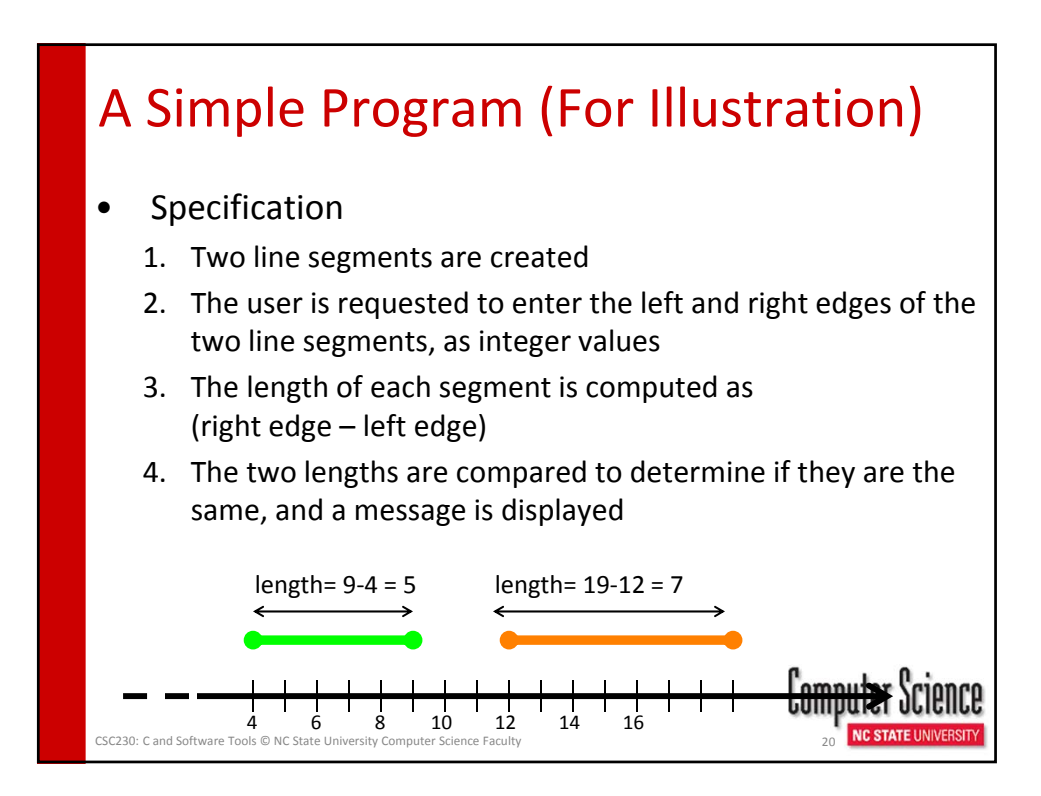

## Compiling and Running the Program

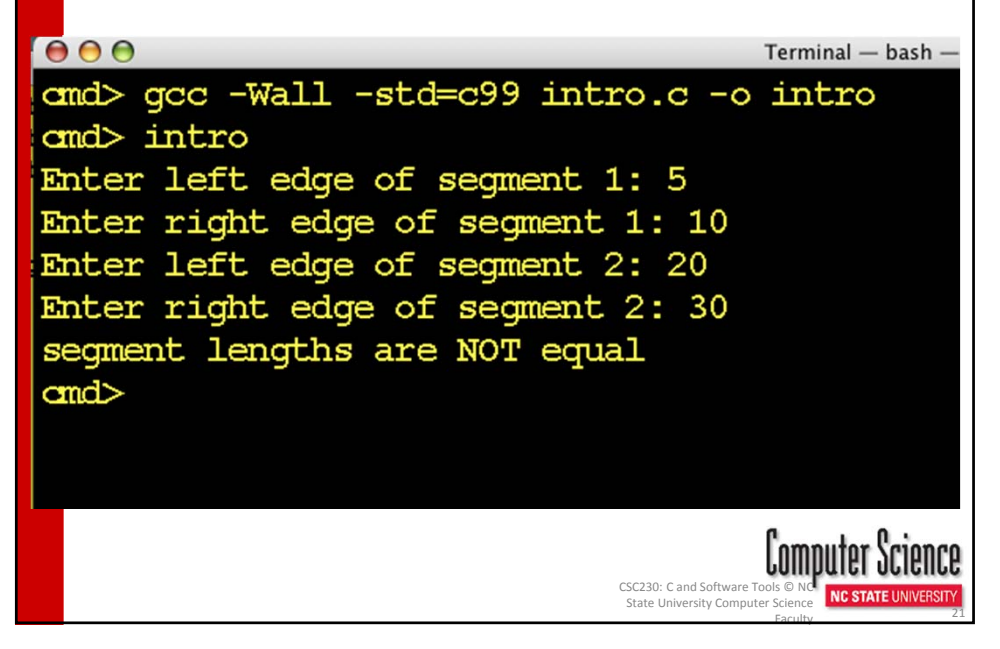

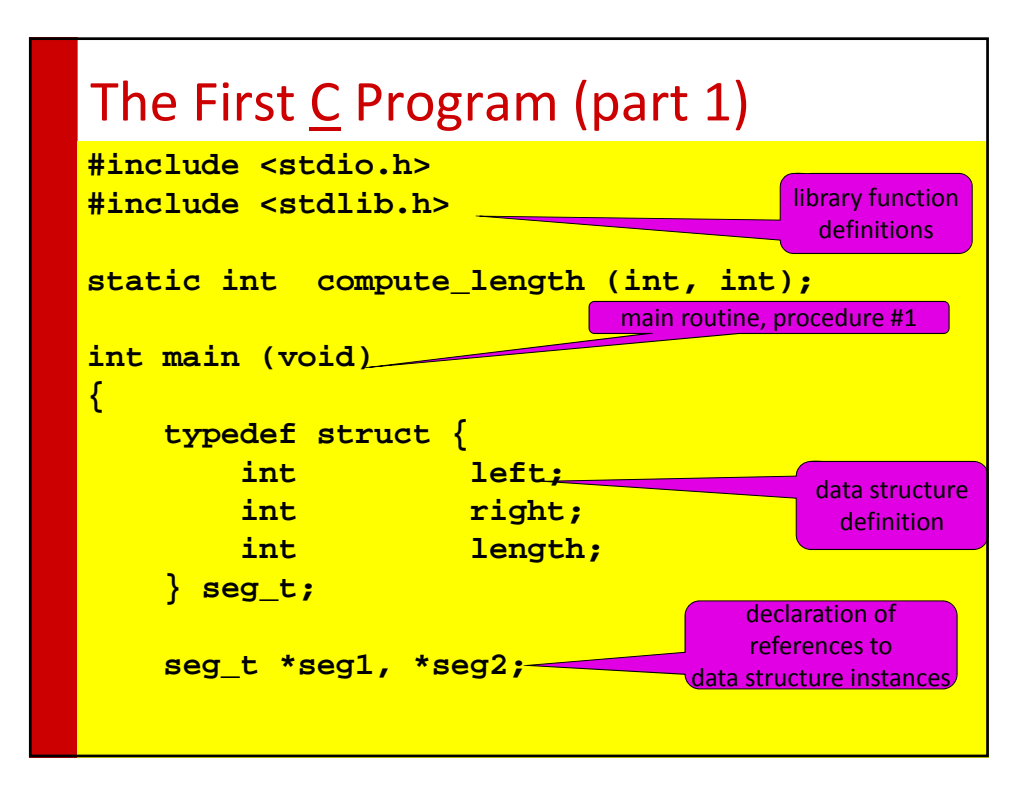

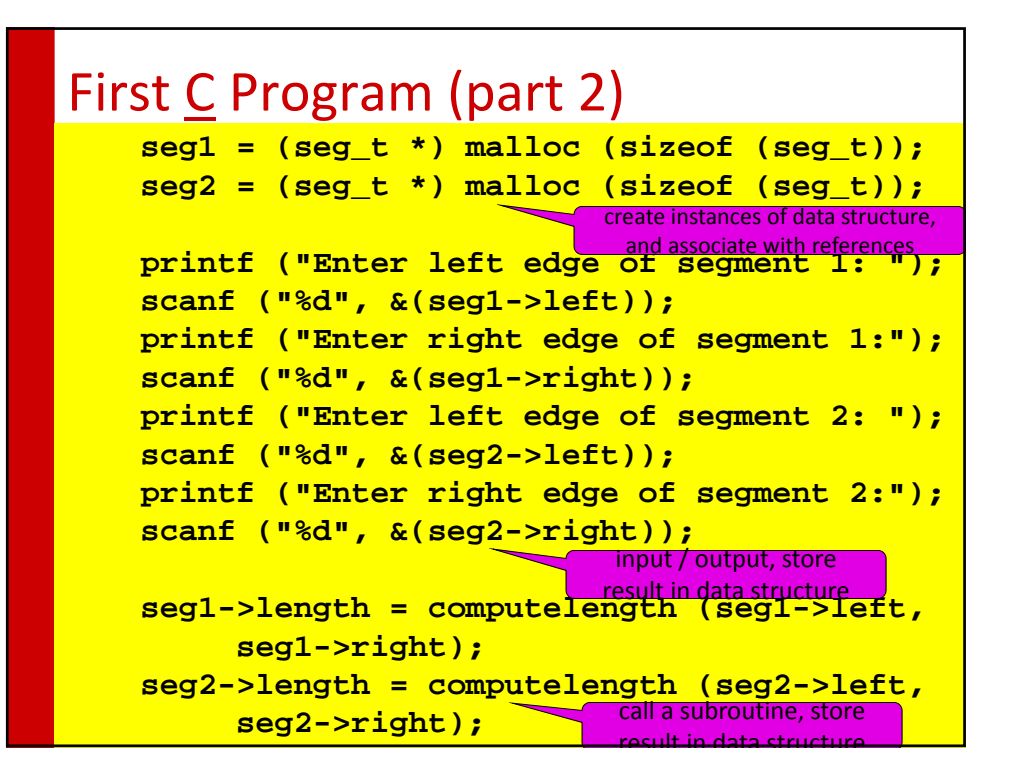

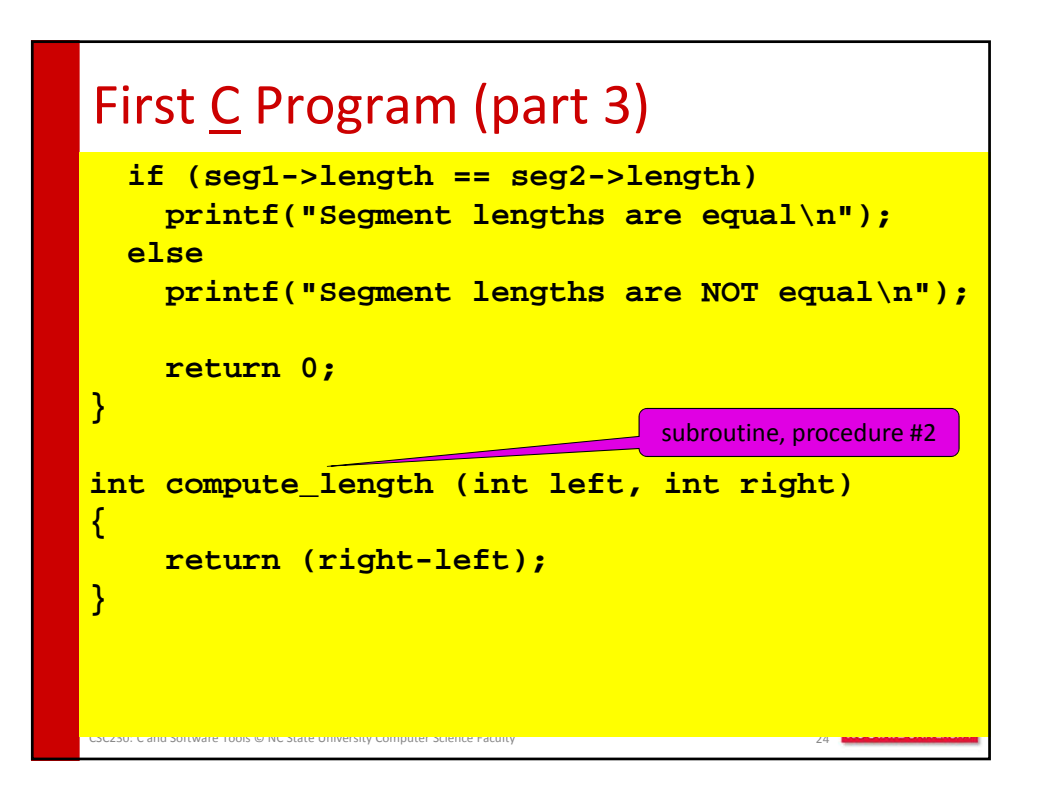

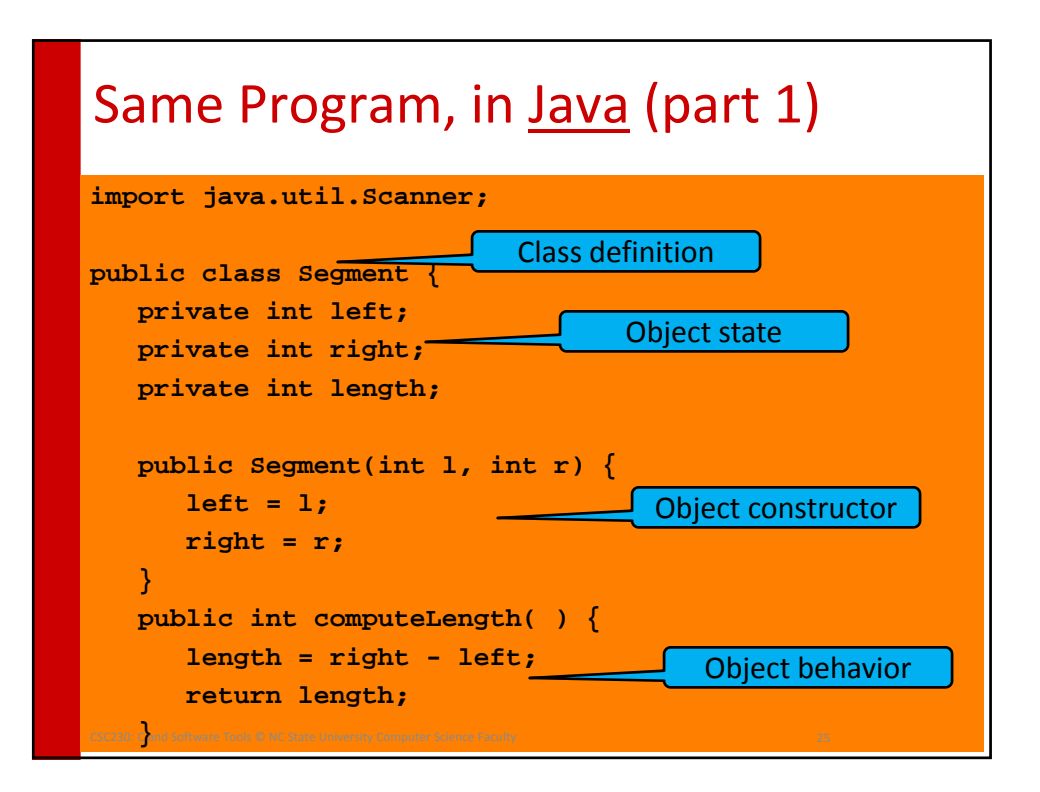

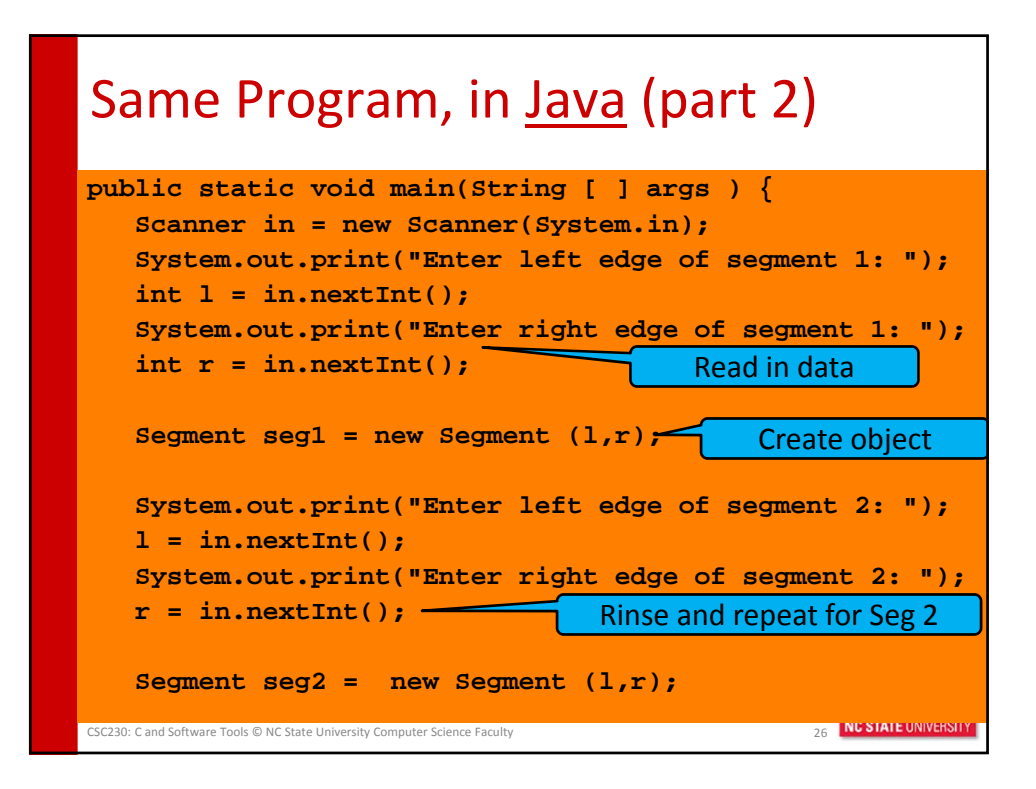

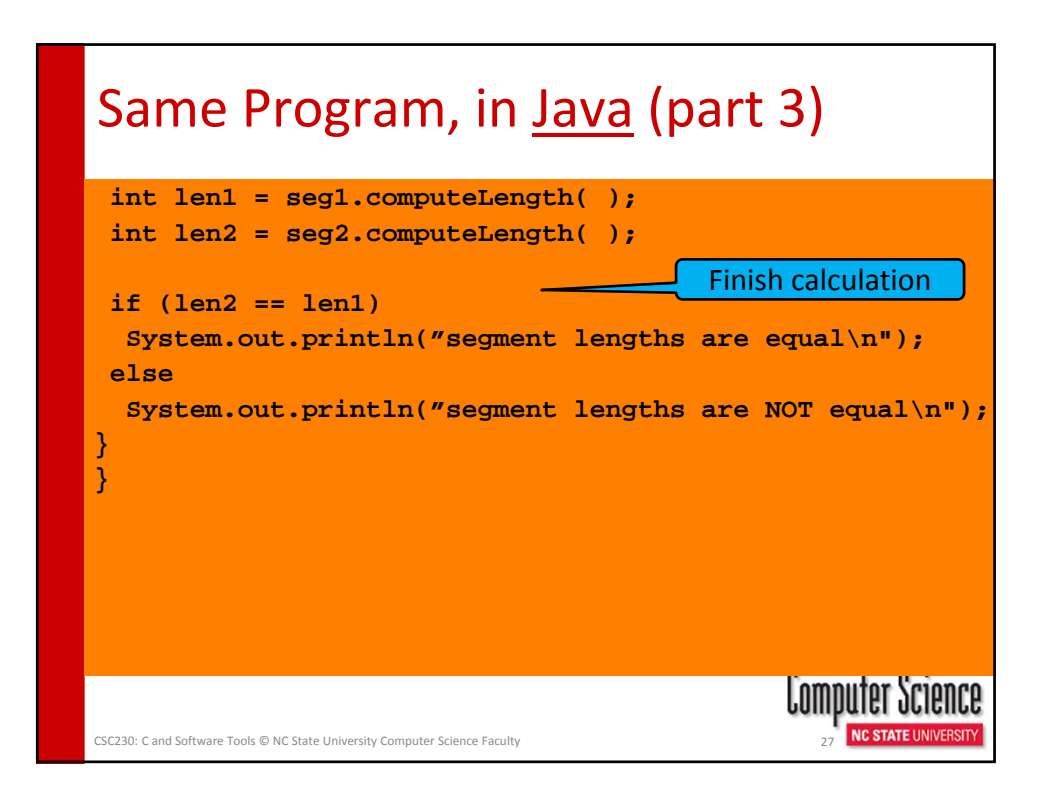

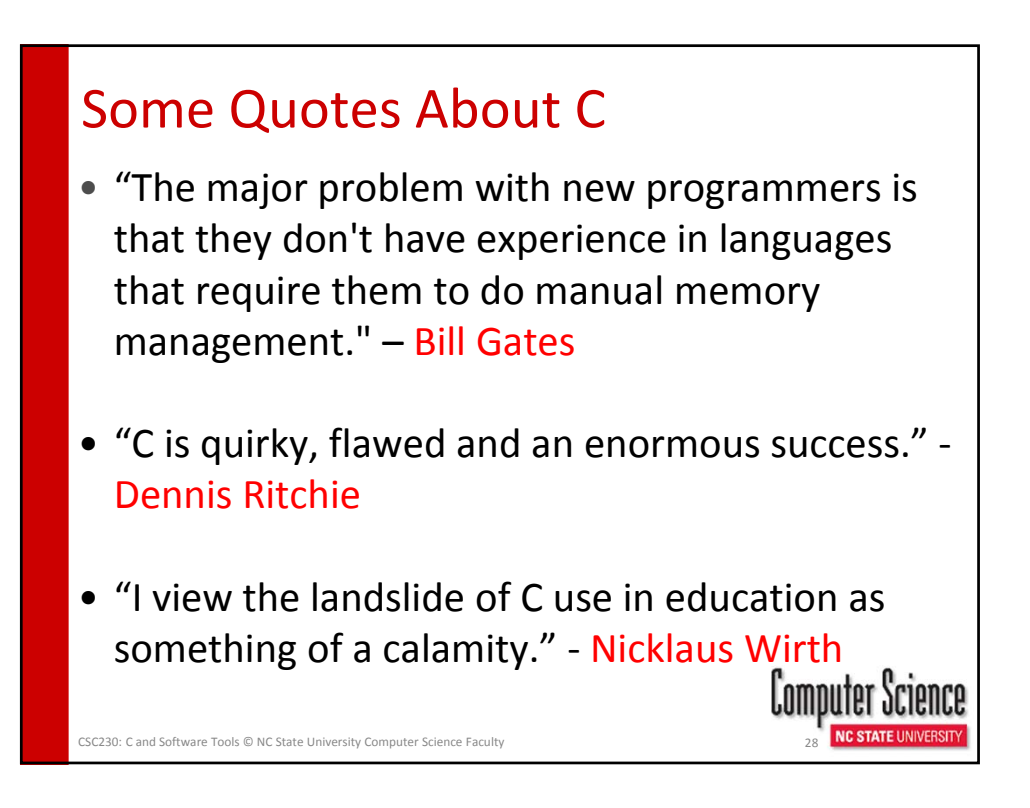

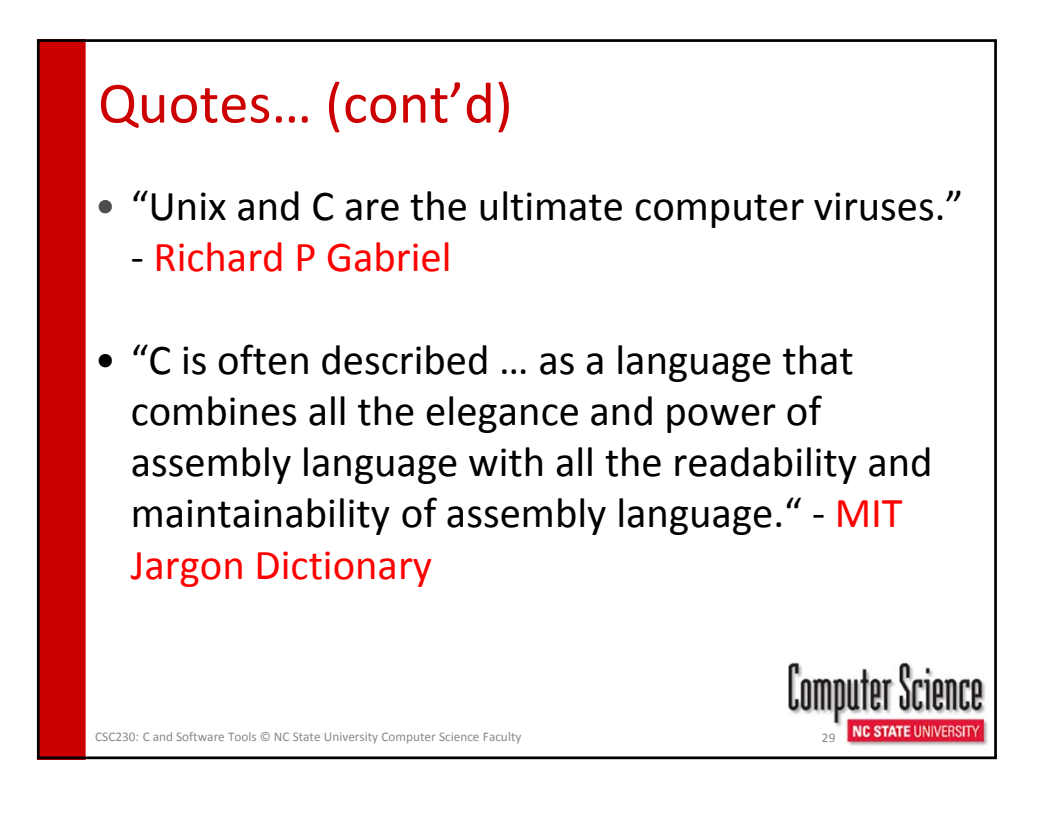

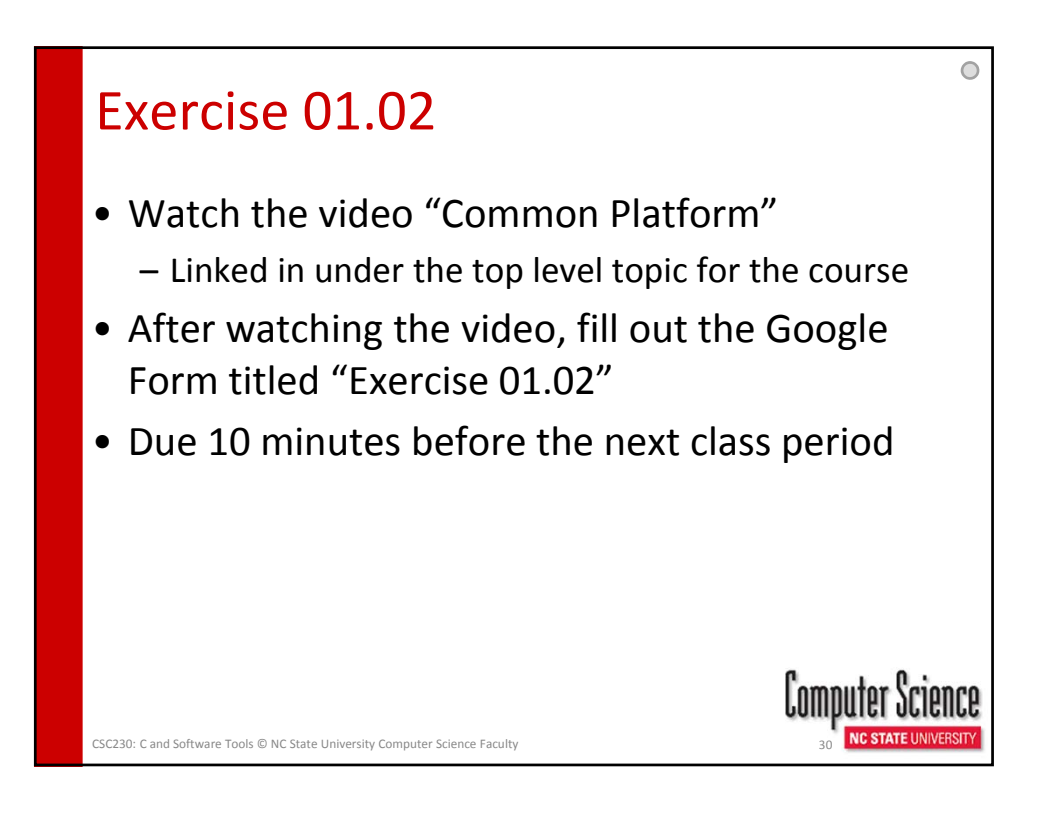